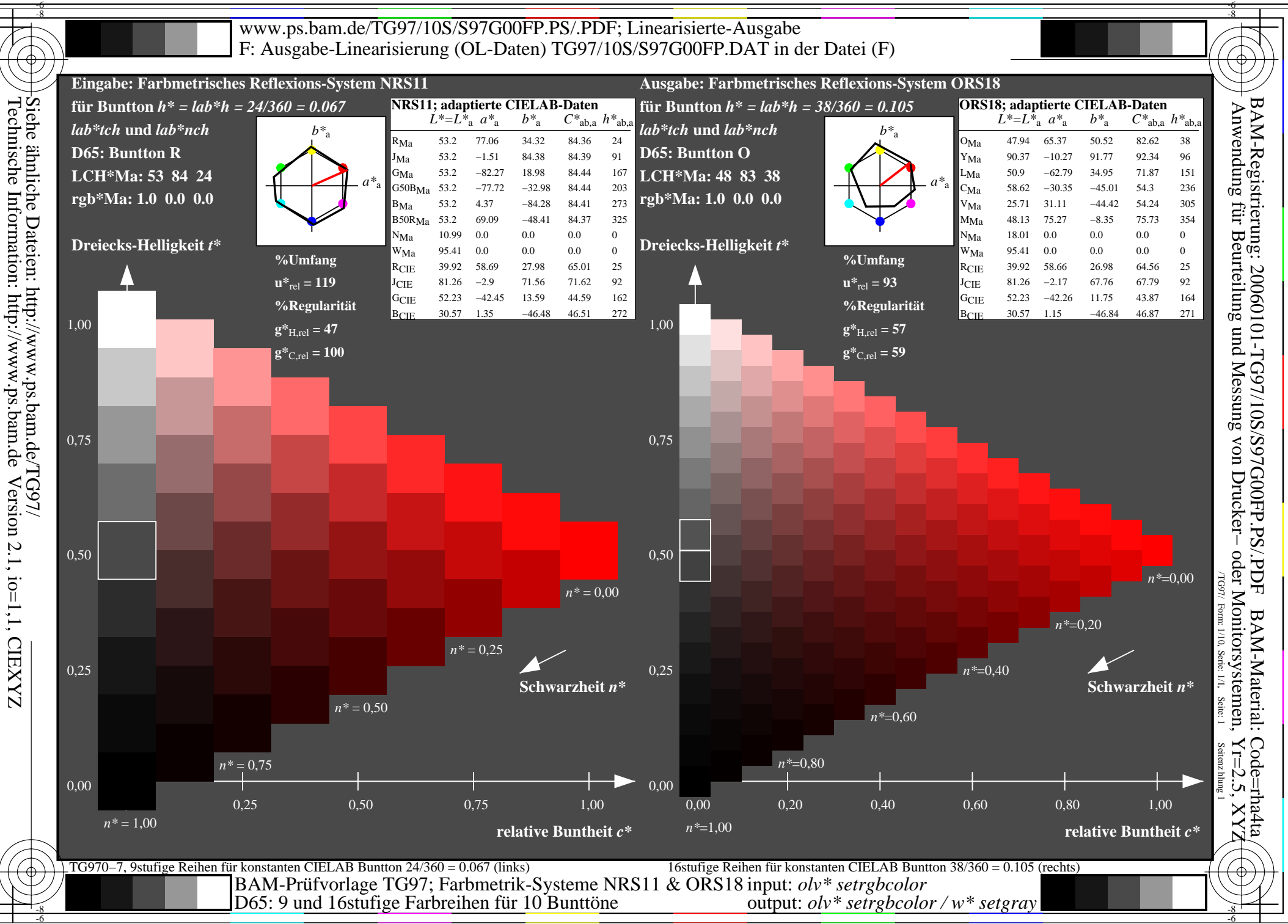

Information: http://www.ps.bam.de

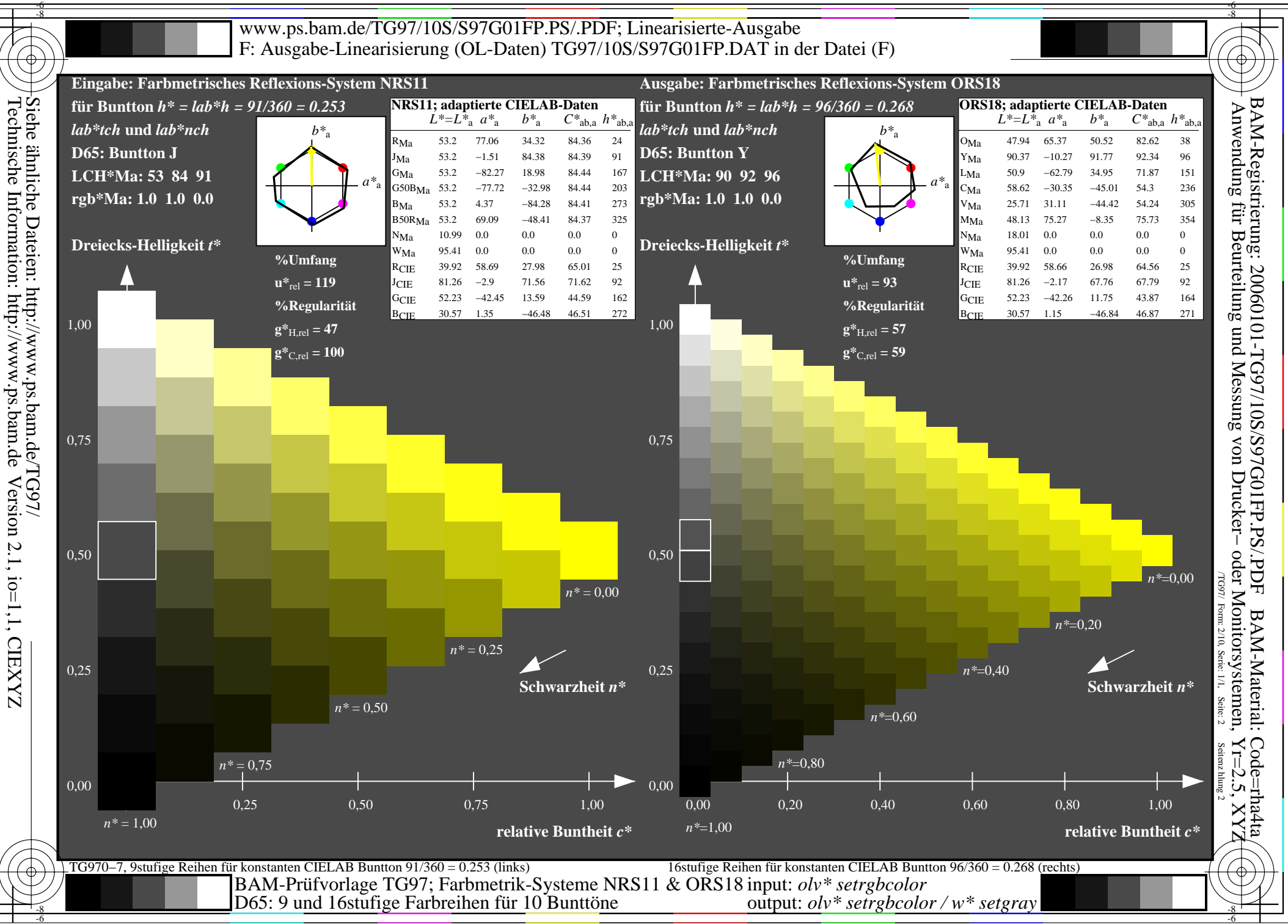

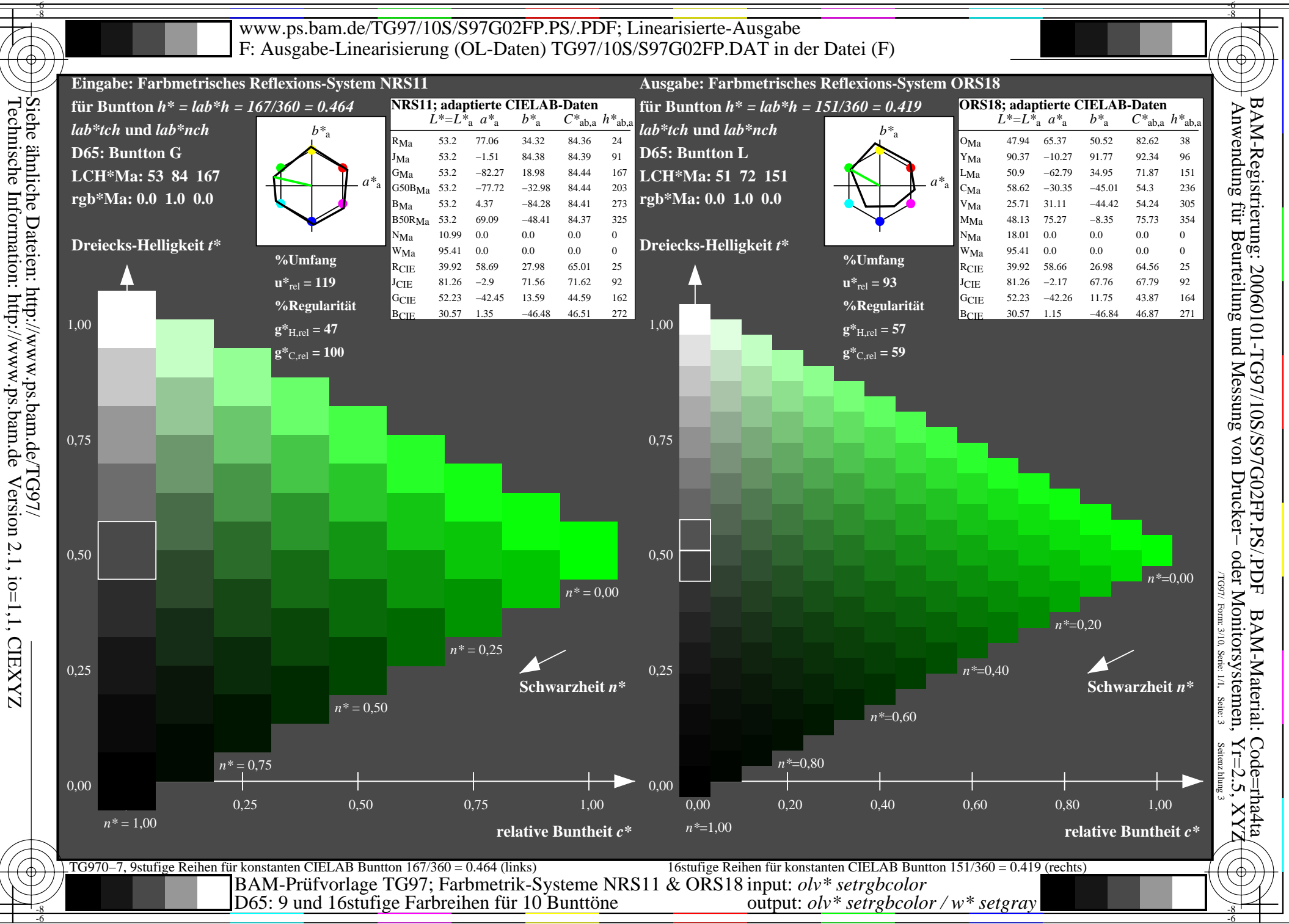

Version 2.1, io=1,1, CIEXYZ

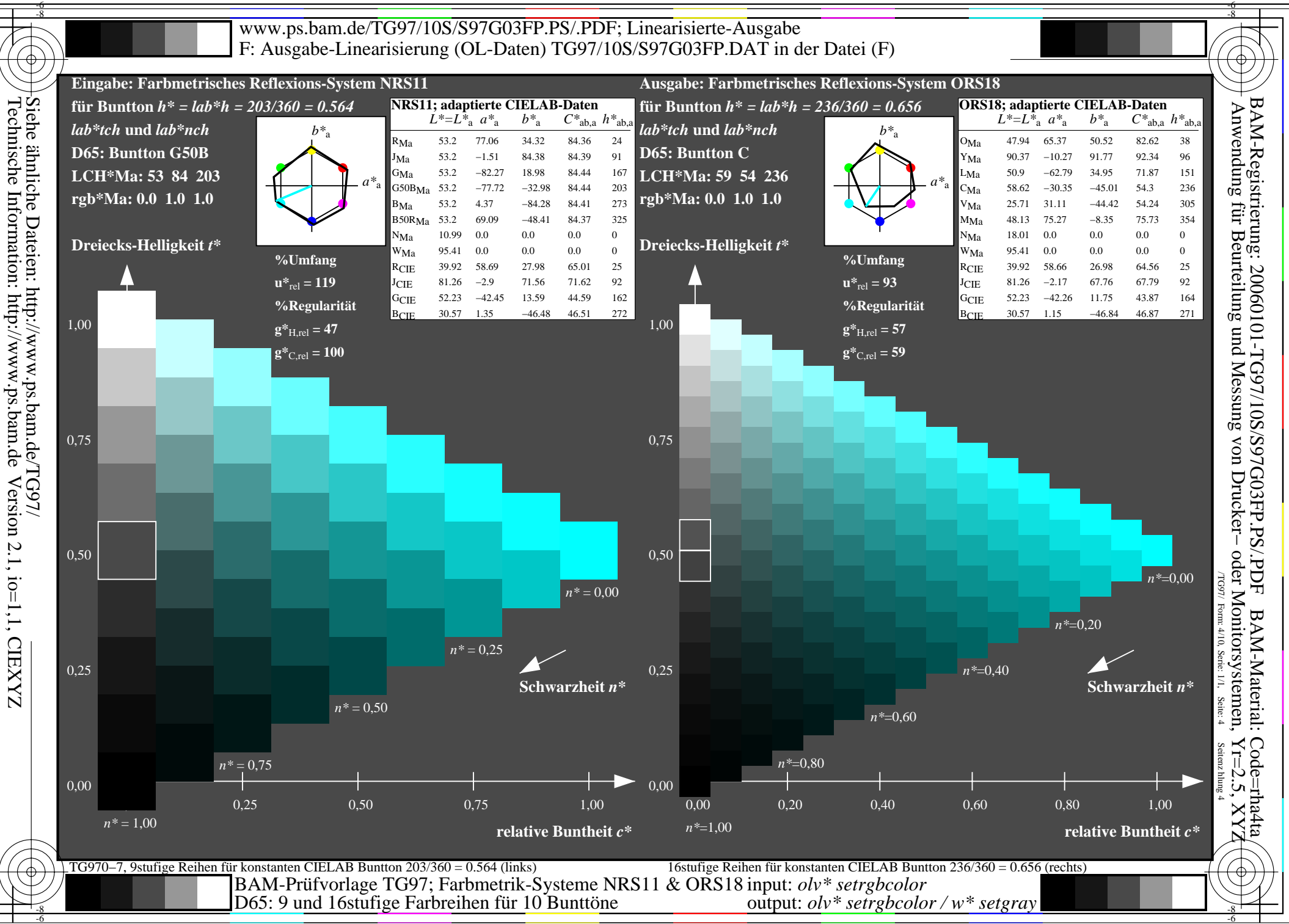

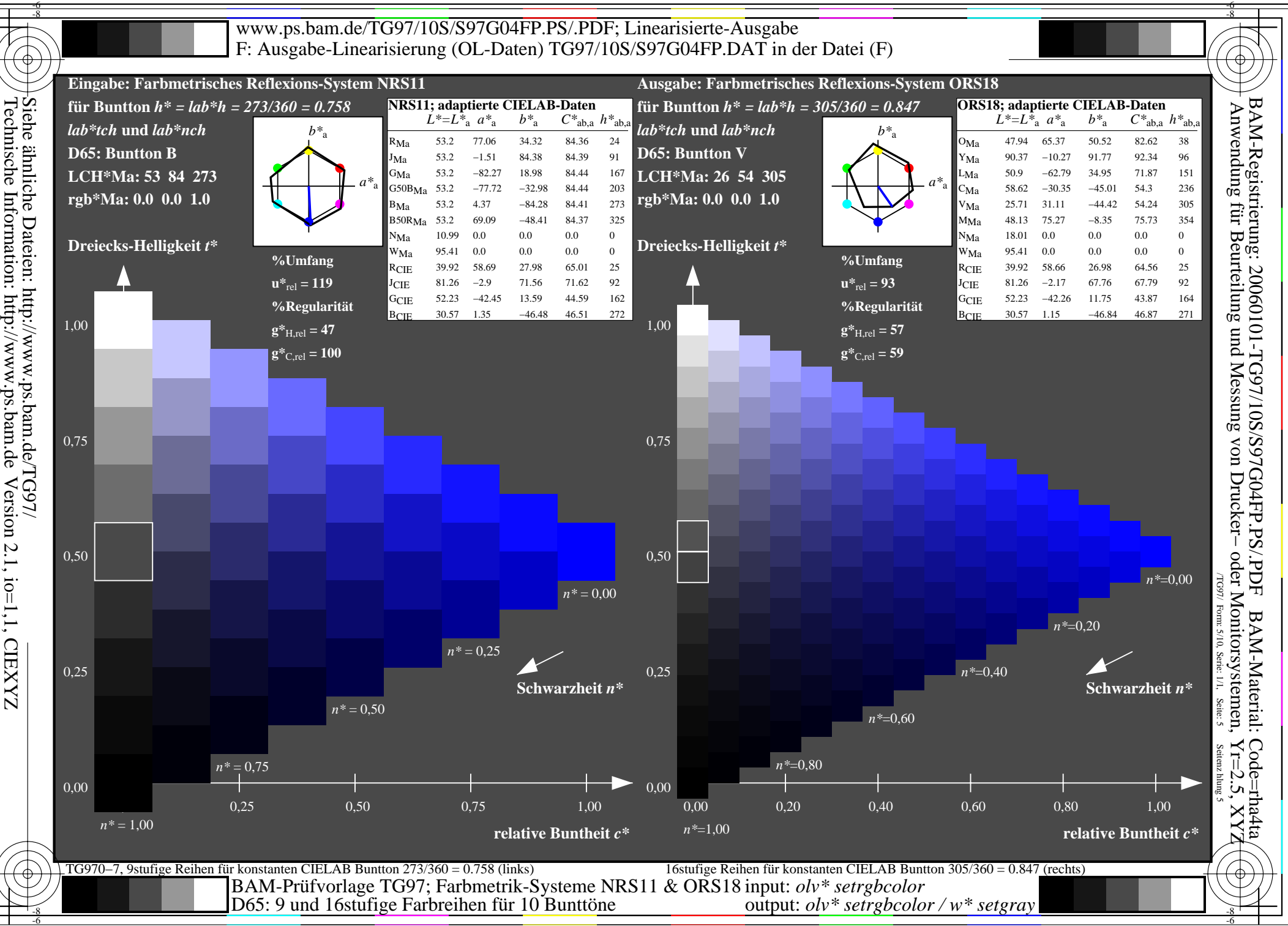

Information: http://www.ps.bam.de Version 2.1, io=1,1, CIEXYZ

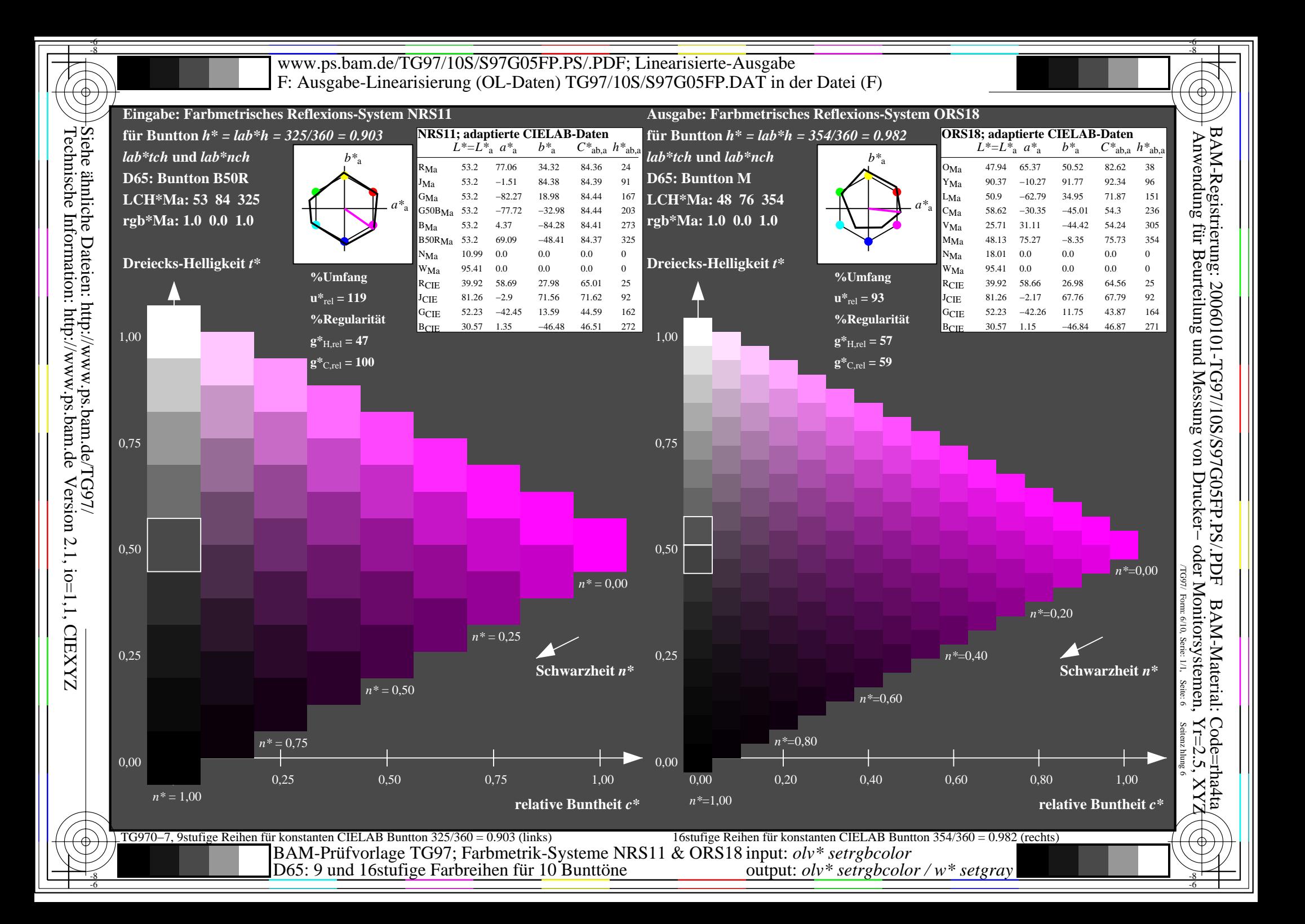

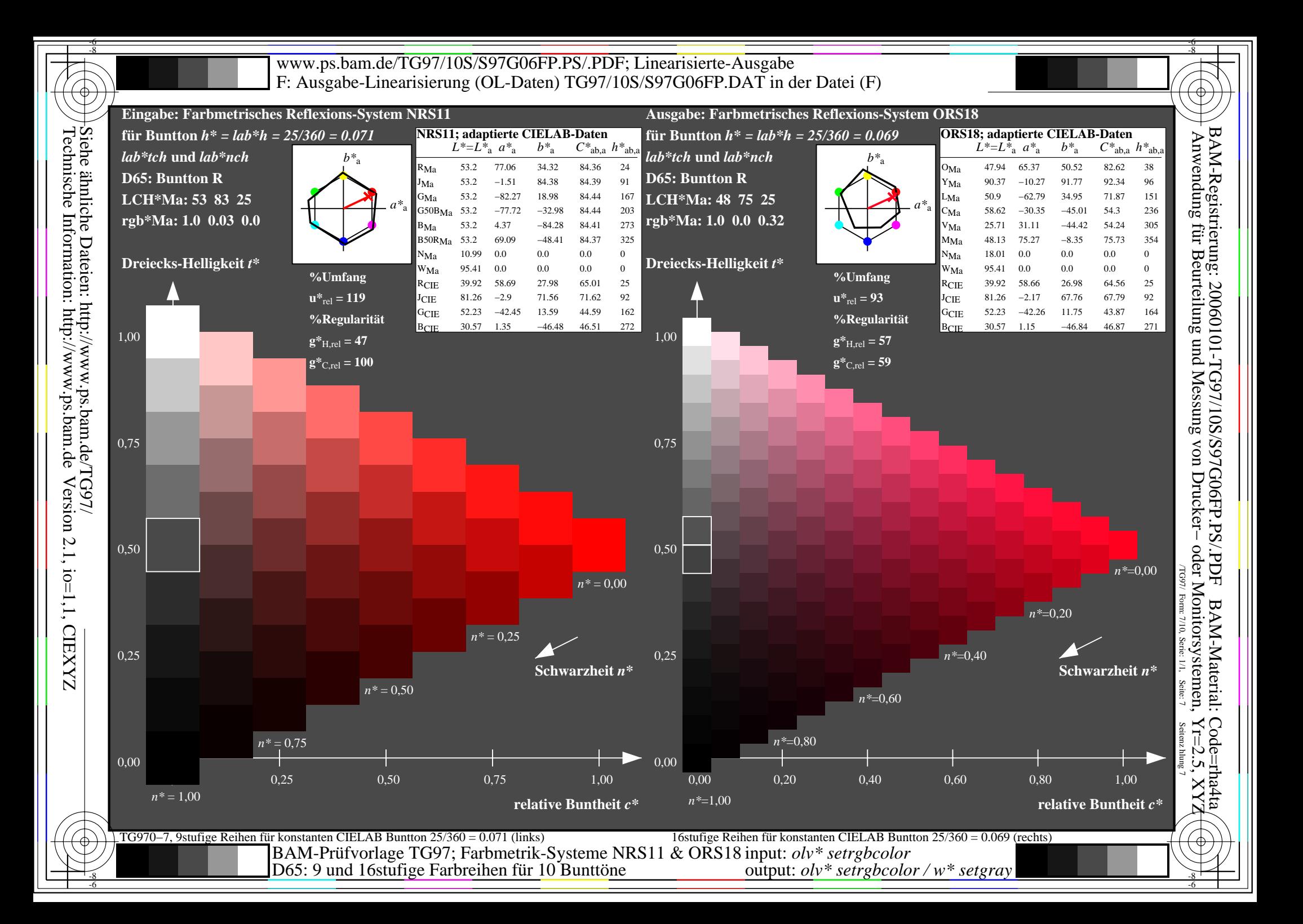

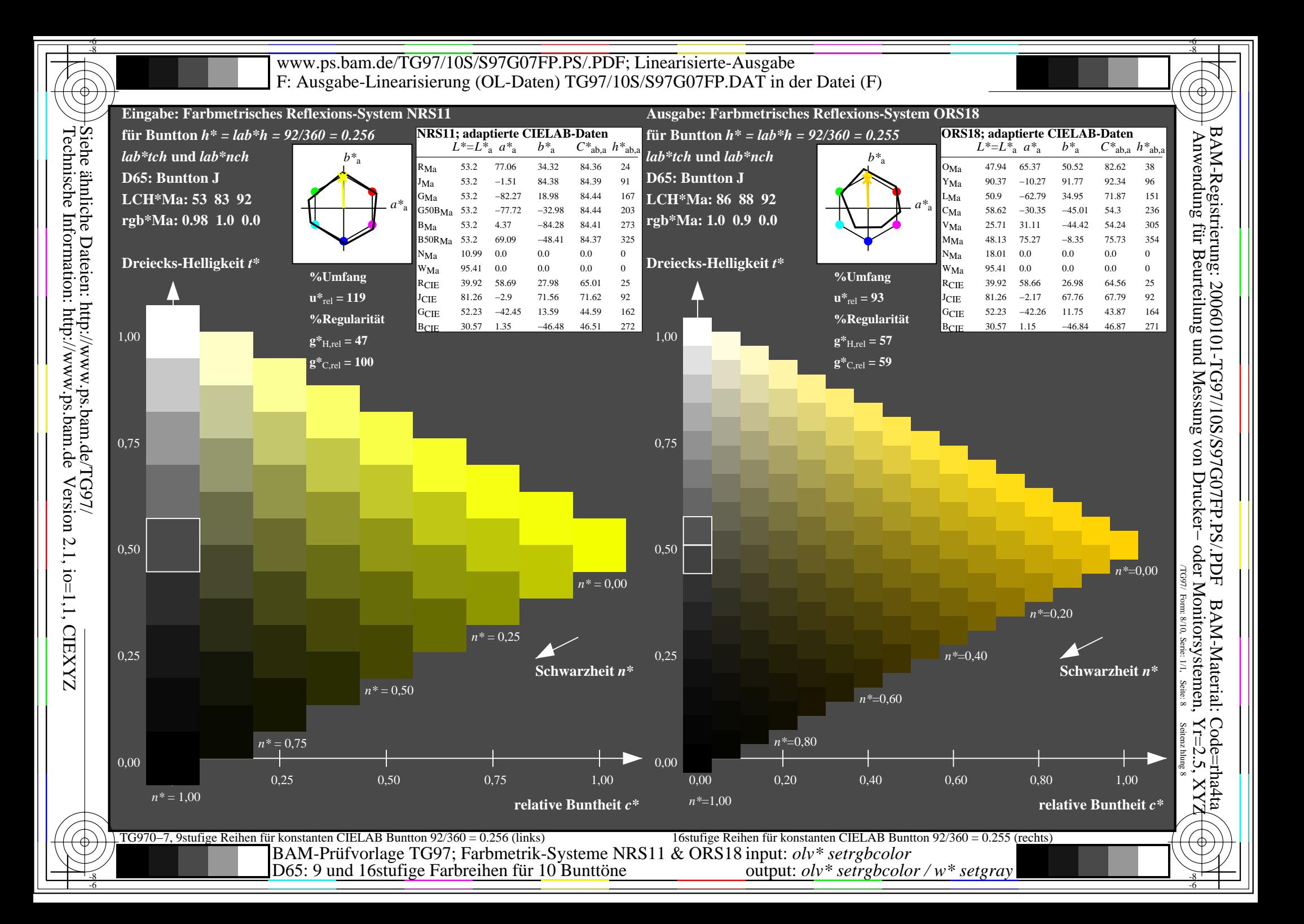

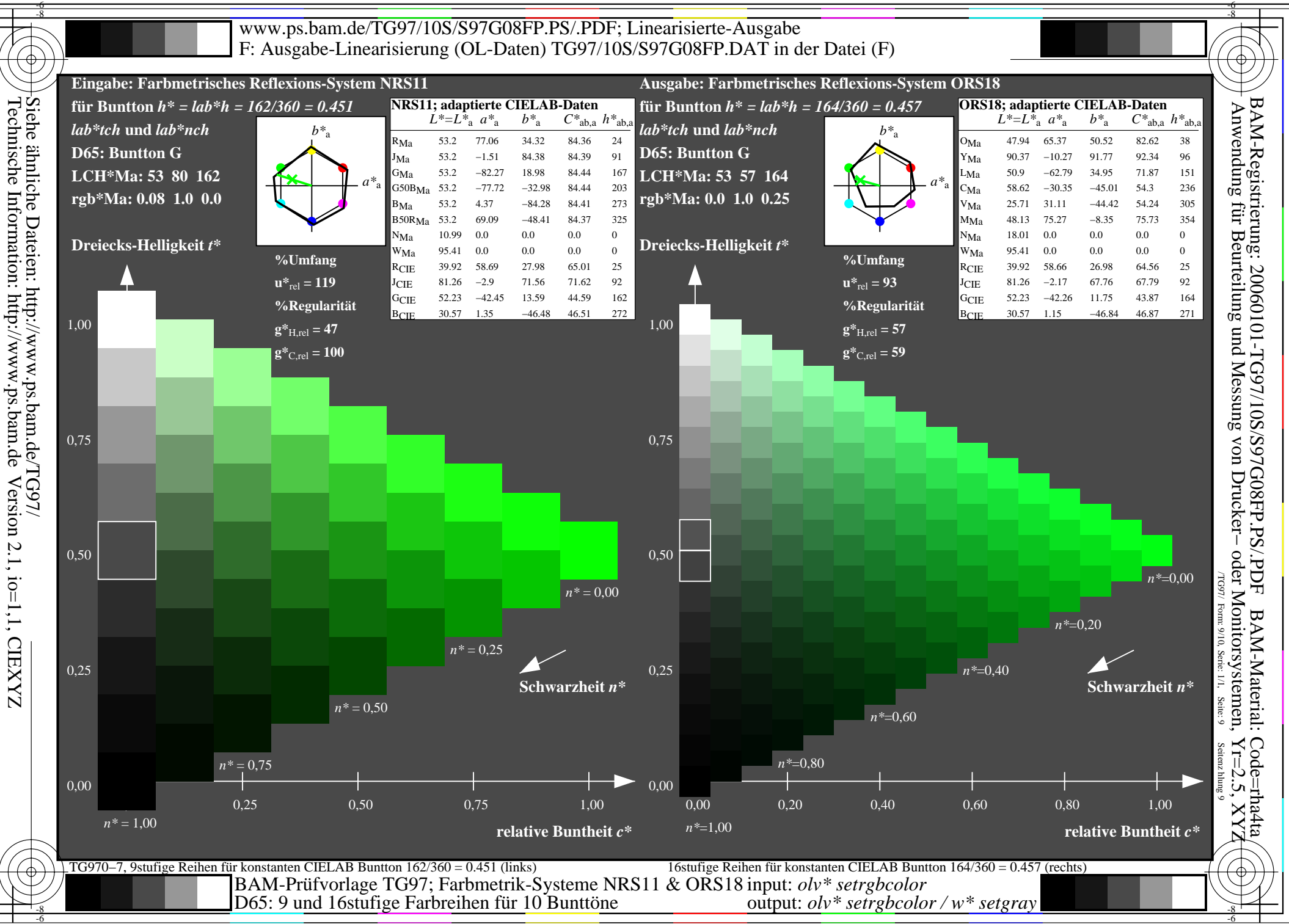

Version 2.1, io=1,1, CIEXYZ

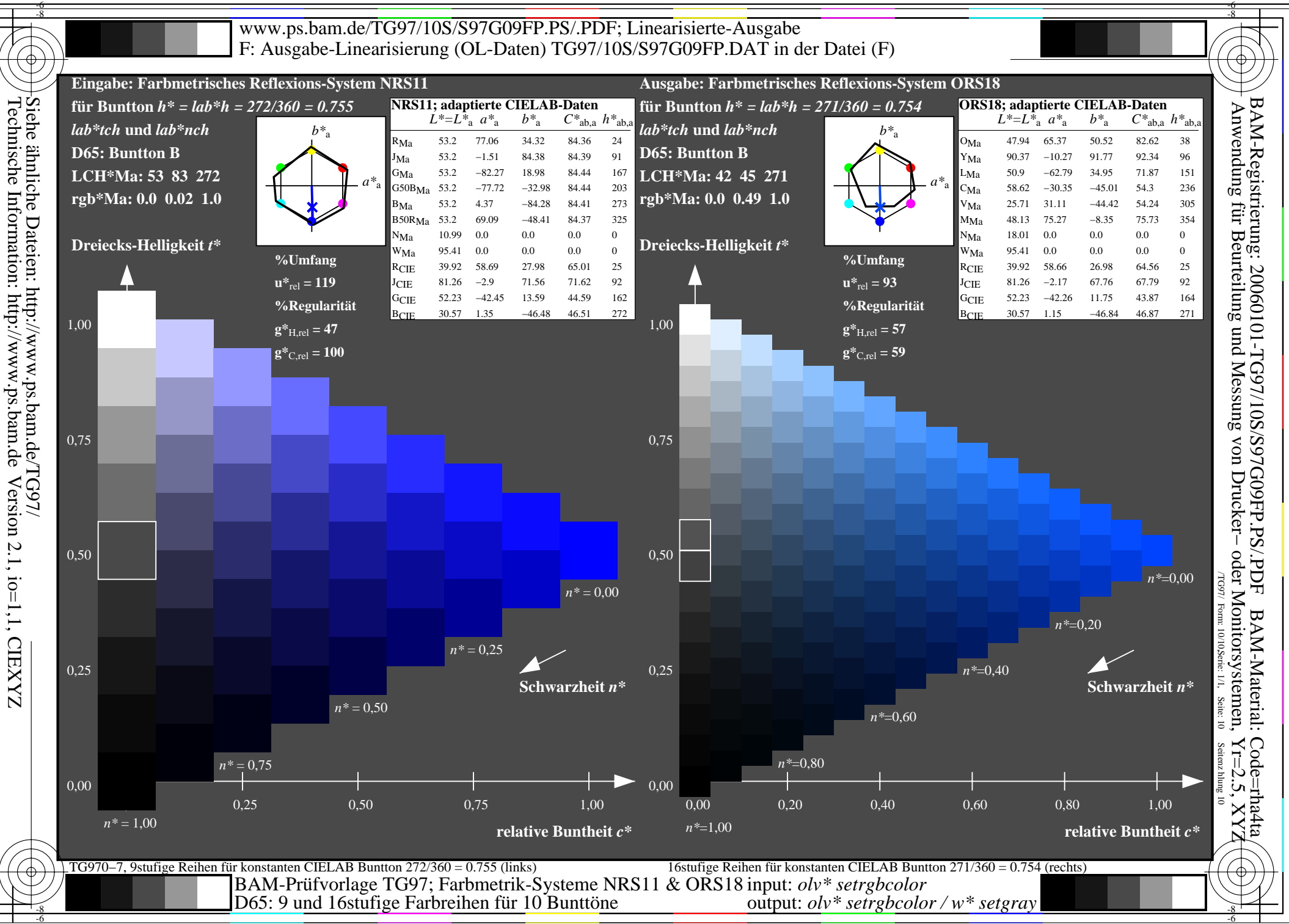

Information: http://www.ps.bam.de